## **PowerPointTemplate.BindData**

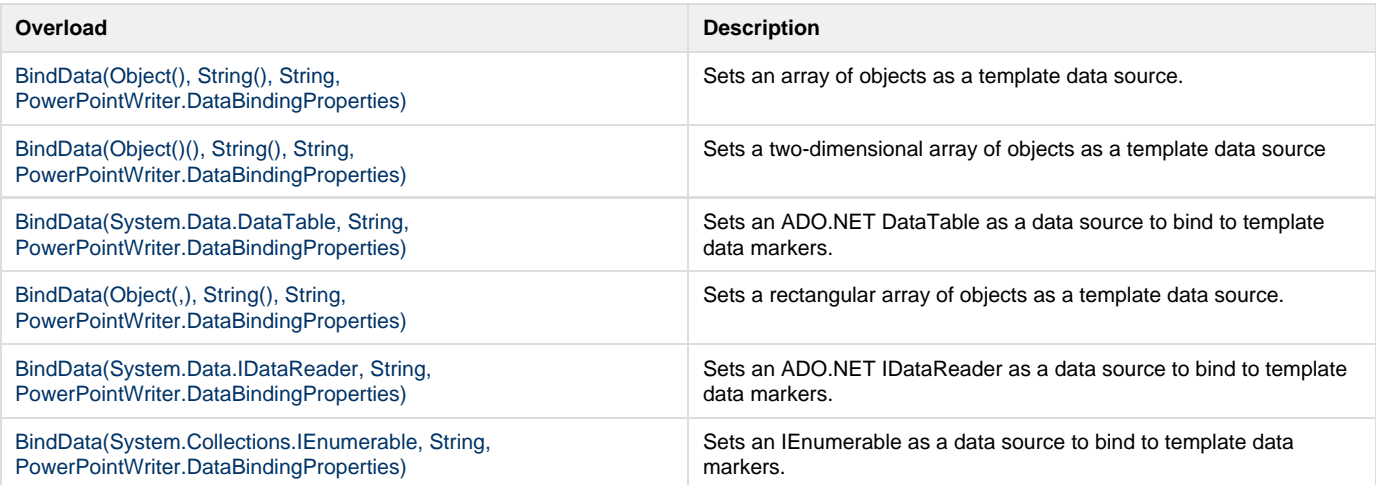